## **Datenblatt**

## Glühweingewürz im Glas 40 mm

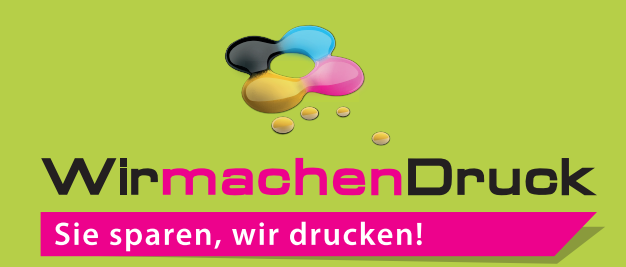

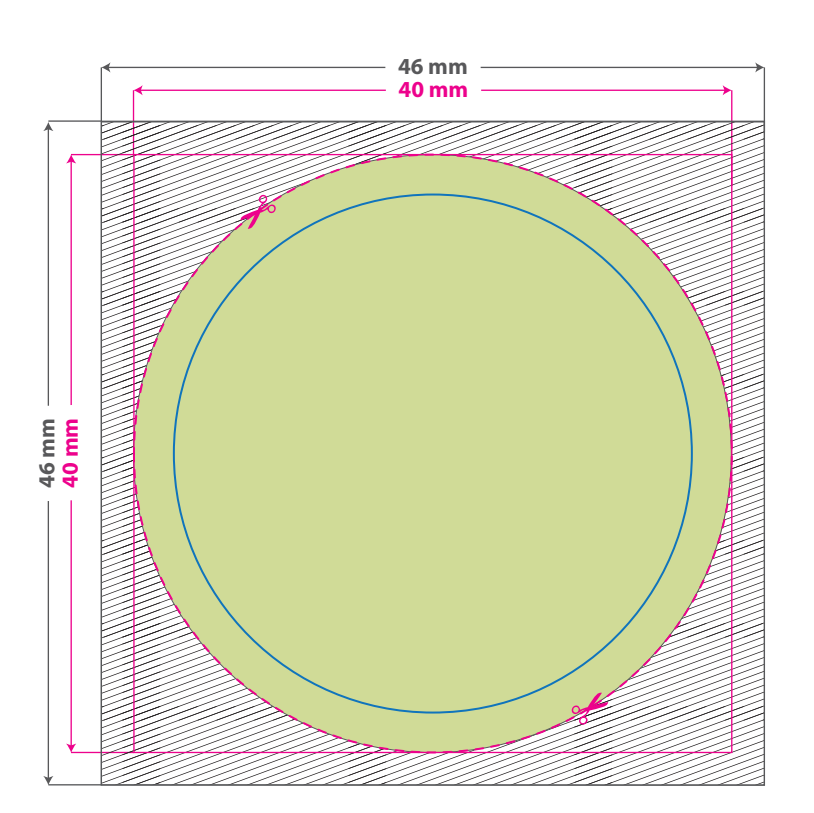

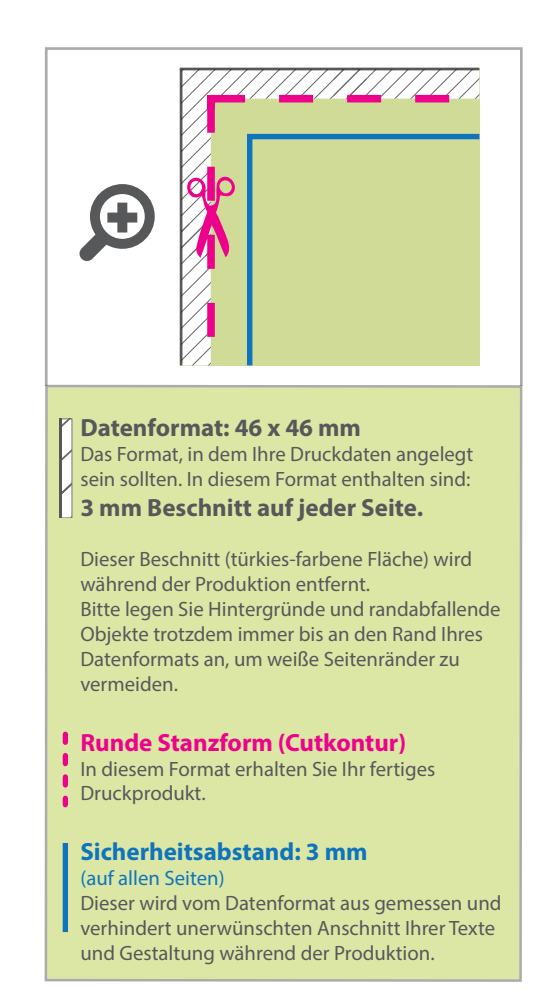

## 5 Tipps zur fehlerfreien Gestaltung Ihrer Druckdaten

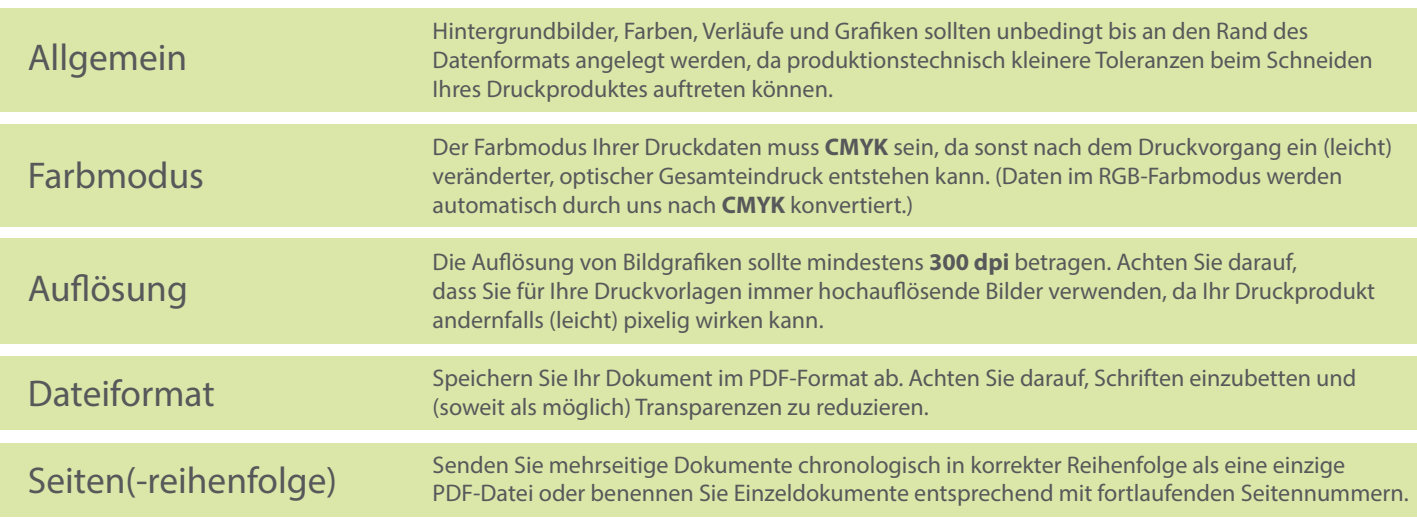